# Label Structure

Last Modified on 04/10/2024 6:09 am EDT

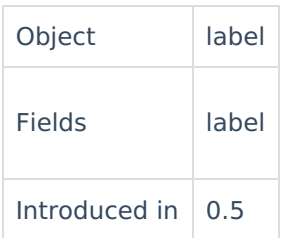

## **Fields**

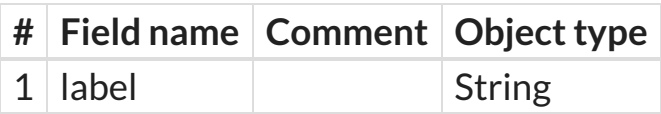

## **Example**

# Add 'Uservoice'label to the issue labels field

issue.labels += nodeHelper.getLabel("Uservoice")

**Product**

[About](https://exalate.com/who-we-are) Us<sup>2</sup> [Release](http://docs.exalate.com/docs/release-history) History<sup>7</sup>

#### **O N T H I S PA G E** [Glossary](http://docs.exalate.com/docs/glossary) API [Reference](http://docs.exalate.com/docs/exalate-api-reference-documentation) [ <mark>스</mark>

### **[Example](http://docs.exalate.com/#Example0)**?

Pricing and [Licensing](http://docs.exalate.com/docs/pricing-licensing)  $\boxed{2}$ 

#### **Resources**

[Subscribe](https://exalate.com/hack/?utm_campaign=ExalateHack&utm_medium=docs&utm_source=docs_home_page) for a weekly Exalate hack [ $\overline{S}$ ] [Academy](https://exalate.com/academy)<sup>[3]</sup> [Blog](https://exalate.com/blog) <mark>[</mark>2 [YouTube](https://www.youtube.com/@exalate-integration) Channel [8] [Ebooks](https://exalate.com/ebooks-and-whitepapers/) **[**<sup>2</sup> **Still need help?** Join our [Community](https://community.exalate.com) <sup>[2</sup>] Visit our [Service](https://exalate.atlassian.net/servicedesk/customer/portal/5) Desk [ $\overline{S}$ ] Find a [Partner](https://exalate.com/partners)  $\Box$